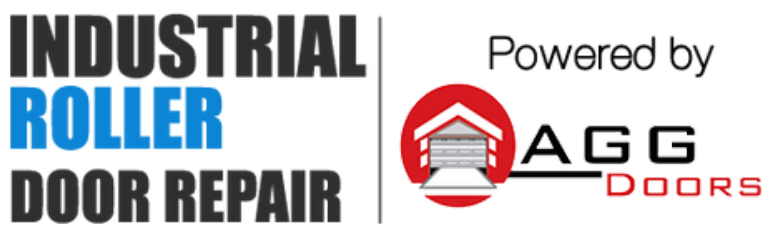

10 Dallas Court Hallam, Victoria 3803 ABN 27 106 103 315 www.aggdoors.com.au enquiries@aggdoors.com.au (03) 8789 1385

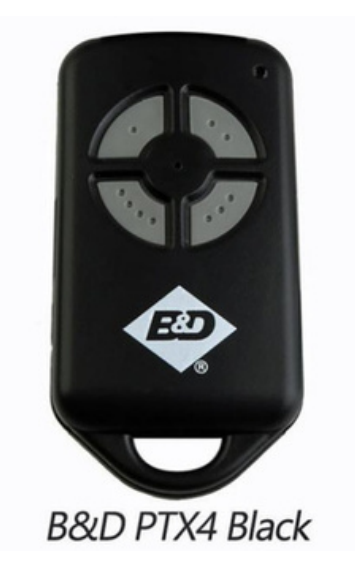

## **Coding your Remote to your Opener**

- 1. Push and hold the desired button on your remote.
- 2. Push and release the learn button found on your opener.

3. Test your new remote to make sure it was successfully coded.

## **Deleting the Codes from Your Motor**

1. Push and hold the learn button found on your opener until the indicator light turns off.

2. Test the operation of your remote to make sure the code was successfully deleted.

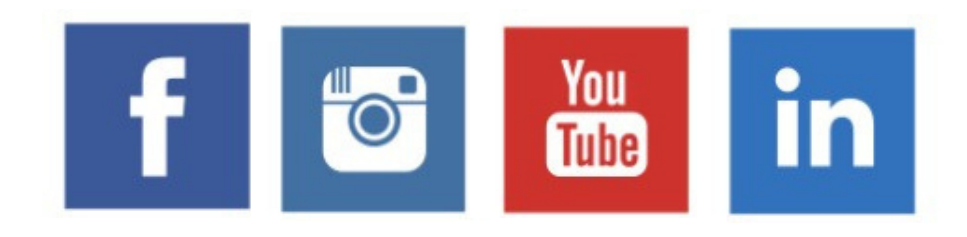